# Semaphores and Bounded Buffer

Sarah Diesburg Operating Systems CS 3430

## **Semaphores**

- *Semaphore* is a type of generalized lock
	- –Consist of a nonnegative integer value
	- Two operations
		- ◆ P(): an atomic operation that waits for semaphore to become positive, then decrement it by 1
		- ◆ *: an atomic operation that increments* semaphore by 1 and wakes up a waiting thread at P(), if any.

## Origin of Semaphores

Defined by Dijkstra in the 60s

- Main synchronization primitives used in UNIX
- The P operation is an abbreviation for *proberen* (Dutch), meaning "to test"
- The V operation stands for *verhogen*, meaning "to increment"

## Semaphores vs. Integers

• No negative values Only operations are P() and V() –Cannot read or write semaphore values (Except at the initialization times) ◆ Operations are atomic – Two P() calls cannot decrement the value below zero –A sleeping thread at P() cannot miss a wakeup from V()

## Binary Semaphores

 A *binary semaphore* is initialized to 1 P() waits until the value is 1 – Then set it to 0

 V() *sets* the value to 1 – Wakes up a thread waiting at P(), if any

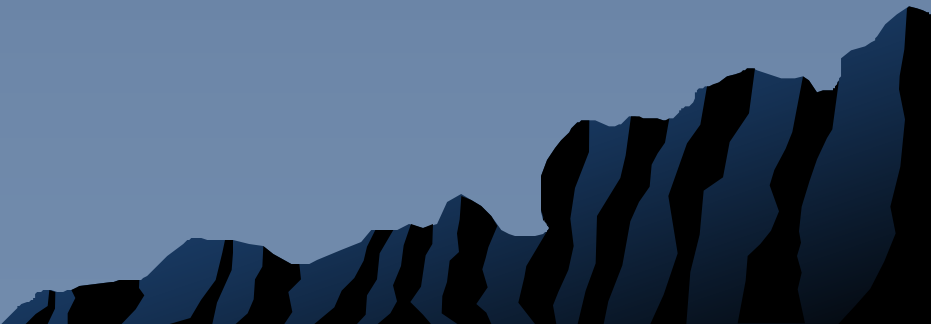

### 1. Mutual exclusion

–Semaphore has an initial value of 1 – P() is called before a critical section  $-\sqrt{2}$  is called after the critical section

**semaphore litter\_box = 1; P(litter\_box); // critical section V(litter\_box);**

### 1. Mutual exclusion

–Semaphore has an initial value of 1 – P() is called before a critical section  $-\sqrt{2}$  is called after the critical section

**semaphore litter\_box = 1; P(litter\_box); // critical section V(litter\_box);**

 $litter\_box = 1$ 

## 1. Mutual exclusion

–Semaphore has an initial value of 1 – P() is called before a critical section –V() is called after the critical section

litter\_box =  $1 \rightarrow 0$ 

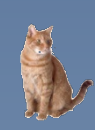

**semaphore litter\_box = 1; P(litter\_box); // purrr… // critical section V(litter\_box);**

## 1. Mutual exclusion

–Semaphore has an initial value of 1 – P() is called before a critical section –V() is called after the critical section

**semaphore litter\_box = 1; P(litter\_box); // critical section V(litter\_box);**

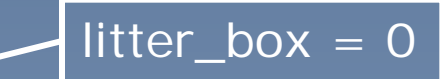

## 1. Mutual exclusion

–Semaphore has an initial value of 1 – P() is called before a critical section –V() is called after the critical section

 $litter\_box = 0$ 

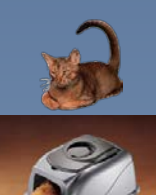

**semaphore litter\_box = 1; P(litter\_box); // meow… // critical section V(litter\_box);**

## 1. Mutual exclusion

–Semaphore has an initial value of 1 – P() is called before a critical section  $-\sqrt{2}$  is called after the critical section

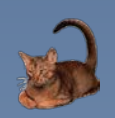

**semaphore litter\_box = 1; P(litter\_box); // critical section V(litter\_box);**

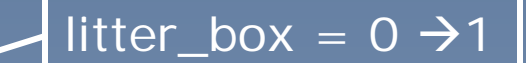

## 2. Scheduling

–Semaphore usually has an initial value of 0

**semaphore wait\_left = 0; semaphore wait\_right = 0;**

**Left\_Paw() { Right\_Paw() { } }**

**slide\_left(); P(wait\_left); V(wait\_left); slide\_left(); P(wait\_right); slide\_right(); slide\_right(); V(wait\_right);**

## 2. Scheduling

–Semaphore usually has an initial value of 0

**semaphore wait\_left = 0; semaphore wait\_right = 0;**

**} }**

**Left\_Paw() { Right\_Paw() {**

**slide\_left(); P(wait\_left); V(wait\_left); slide\_left(); P(wait\_right); slide\_right(); slide\_right(); V(wait\_right);**

wait\_left  $= 0$ 

wait\_right  $= 0$ 

## 2. Scheduling

–Semaphore usually has an initial value of 0

**semaphore wait\_left = 0; semaphore wait\_right = 0;**

**} }**

**Left\_Paw() { Right\_Paw() {**

**slide\_left(); P(wait\_left); V(wait\_left); slide\_left(); P(wait\_right); slide\_right(); slide\_right(); V(wait\_right);**

wait\_left  $= 0$ wait\_right  $= 0$ 

## 2. Scheduling

–Semaphore usually has an initial value of 0

**semaphore wait\_left = 0; semaphore wait\_right = 0;**

**} }**

**Left\_Paw() { Right\_Paw() {**

**slide\_left(); P(wait\_left); V(wait\_left); slide\_left(); P(wait\_right); slide\_right(); slide\_right(); V(wait\_right);**

wait\_left  $= 0$ 

wait\_right  $= 0$ 

wait

## 2. Scheduling

–Semaphore usually has an initial value of 0

**semaphore wait\_left = 0; semaphore wait\_right = 0;**

**} }**

**Left\_Paw() { Right\_Paw() { V(wait\_left); slide\_left();**

**slide\_left(); P(wait\_left); P(wait\_right); slide\_right(); slide\_right(); V(wait\_right);**

wait\_left  $= 0$ wait\_right  $= 0$ 

## 2. Scheduling

–Semaphore usually has an initial value of 0

**semaphore wait\_left = 0; semaphore wait\_right = 0;**

**} }**

**Left\_Paw() { Right\_Paw() { slide\_left(); P(wait\_left); V(wait\_left); slide\_left();**

**P(wait\_right); slide\_right(); slide\_right(); V(wait\_right);**

wait\_left =  $0 \rightarrow 1$ 

wait\_right  $= 0$ 

## 2. Scheduling

–Semaphore usually has an initial value of 0

**semaphore wait\_left = 0; semaphore wait\_right = 0;**

**Left\_Paw() { Right\_Paw() {**

**slide\_left(); P(wait\_left); V(wait\_left); slide\_left(); P(wait\_right); slide\_right(); slide\_right(); V(wait\_right); } }**

wait\_left =  $1 \div 0$ wait\_right  $= 0$ 

## 2. Scheduling

–Semaphore usually has an initial value of 0

**semaphore wait\_left = 0; semaphore wait\_right = 0;**

**} }**

**Left\_Paw() { Right\_Paw() {**

**slide\_left(); P(wait\_left); V(wait\_left); slide\_left(); P(wait\_right); slide\_right(); slide\_right(); V(wait\_right);**

wait\_left  $= 0$ 

wait\_right  $= 0$ 

## 2. Scheduling

–Semaphore usually has an initial value of 0

**semaphore wait\_left = 0; semaphore wait\_right = 0;**

**Left\_Paw() { Right\_Paw() {**

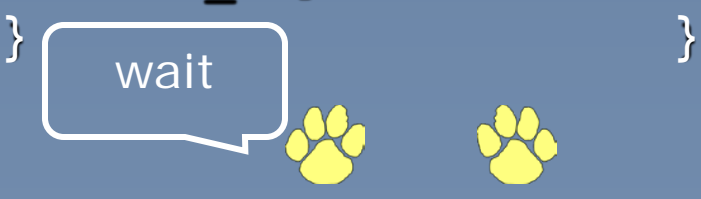

**slide\_left(); P(wait\_left); V(wait\_left); slide\_left(); P(wait\_right); slide\_right(); slide\_right(); V(wait\_right);**

wait\_left  $= 0$ wait\_right  $= 0$ 

## 2. Scheduling

–Semaphore usually has an initial value of 0

**semaphore wait\_left = 0; semaphore wait\_right = 0;**

**} }**

**Left\_Paw() { Right\_Paw() {**

**slide\_left(); P(wait\_left); V(wait\_left); slide\_left(); P(wait\_right); slide\_right(); slide\_right(); V(wait\_right);**

wait\_left  $= 0$ wait\_right  $= 0$ 

## 2. Scheduling

–Semaphore usually has an initial value of 0

**semaphore wait\_left = 0; semaphore wait\_right = 0;**

**} }**

**Left\_Paw() { Right\_Paw() {**

**slide\_left(); P(wait\_left); V(wait\_left); slide\_left(); P(wait\_right); slide\_right(); slide\_right(); V(wait\_right);**

wait\_left  $= 0$ wait\_right =  $0 \rightarrow 1$ 

## 2. Scheduling

–Semaphore usually has an initial value of 0

**semaphore wait\_left = 0; semaphore wait\_right = 0;**

**} }**

wait\_left  $= 0$ wait\_right =  $1 \div 0$ 

```
Left_Paw() { Right_Paw() {
 slide_left(); P(wait_left);
 V(wait_left); slide_left();
 P(wait_right); slide_right();
 slide_right();    V(wait_right);
```
## 2. Scheduling

–Semaphore usually has an initial value of 0

**semaphore wait\_left = 0; semaphore wait\_right = 0;**

**} }**

**Left\_Paw() { Right\_Paw() {**

**slide\_left(); P(wait\_left); V(wait\_left); slide\_left(); P(wait\_right); slide\_right(); slide\_right(); V(wait\_right);**

wait\_left  $= 0$ wait\_right  $= 0$ 

## 2. Scheduling

–Semaphore usually has an initial value of 0

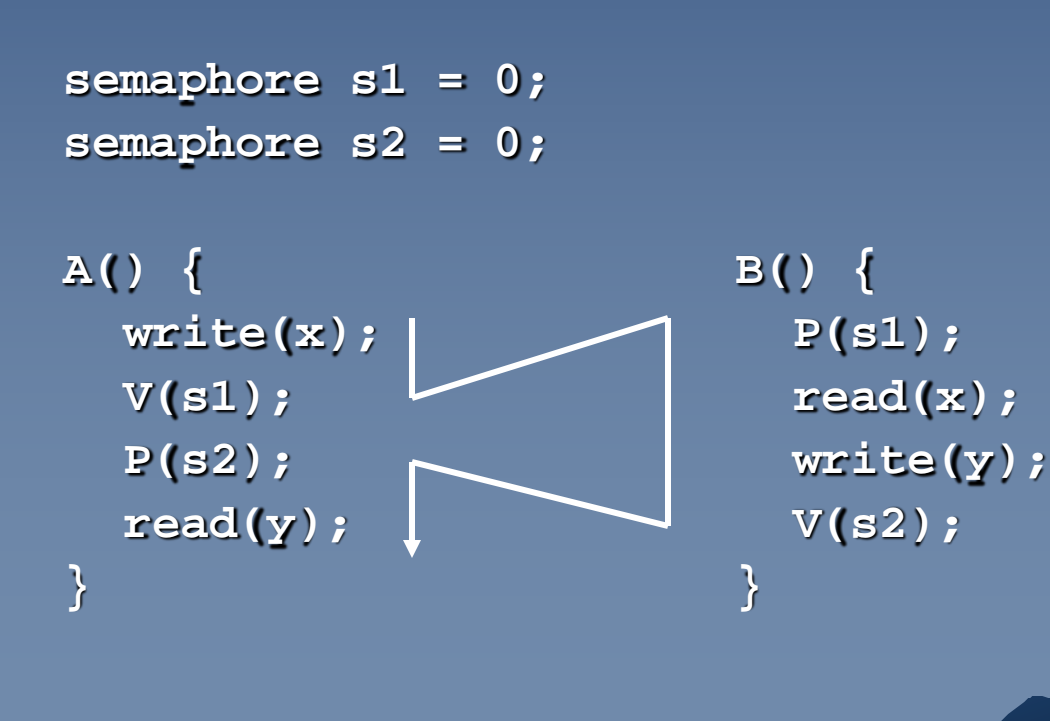

## Producer-Consumer with a Bounded Buffer

- ◆ A classic problem
- A producer put things into a shared buffer
- A consumer takes them out

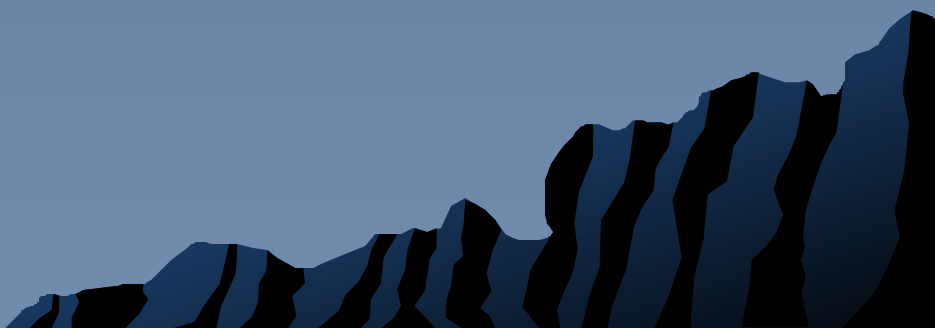

## Problem Constraints

• The solution involves both scheduling and mutual exclusion

## ◆ Constraints

- The consumer must wait if buffers are empty (scheduling constraint)
- The producer must wait if buffers are full (scheduling constraint)
- Only one thread can manipulate the buffer at a time (mutual exclusion)

### ◆ Each constraint needs a semaphore **semaphore mutex = 1; semaphore nFreeBuffers = N;**

**semaphore nLoadedBuffers = 0;**

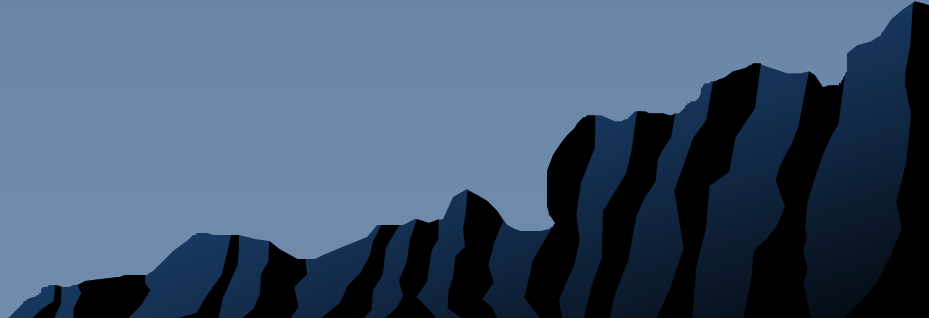

**}**

**Consumer() {**

## ◆ Each constraint needs a semaphore

**semaphore mutex = 1; semaphore nFreeBuffers = N; semaphore nLoadedBuffers = 0;**

```
P(mutex);
// take 1 item from the 
// buffer
V(mutex);
```
#### **Producer() {**

**}**

**P(mutex); // put 1 item in the buffer V(mutex);**

**}**

### **Each constraint** needs a semaphore

**semaphore mutex = 1; semaphore nFreeBuffers = N; semaphore nLoadedBuffers = 0;** **Consumer() { P(nLoadedBuffers); P(mutex); // take 1 item from the // buffer V(mutex);**

```
Producer() {
  P(nFreeBuffers);
  P(mutex);
  // put 1 item in the buffer
  V(mutex);
```
**}**

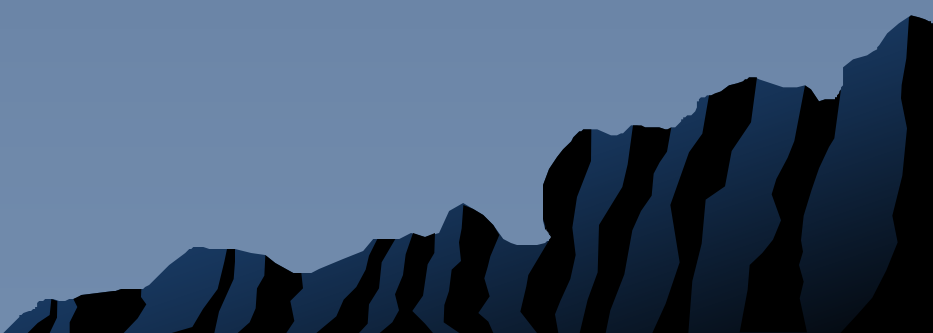

**}**

### Each constraint needs a semaphore

**semaphore mutex = 1; semaphore nFreeBuffers = N; semaphore nLoadedBuffers = 0;**

#### **Producer() {**

**}**

```
P(nFreeBuffers);
P(mutex);
// put 1 item in the buffer
V(mutex);
V(nLoadedBuffers);
```

```
Consumer() {
  P(nLoadedBuffers);
  P(mutex);
   // take 1 item from the 
   // buffer
  V(mutex);
  V(nFreeBuffers);
```
**}**

## ◆ Each constraint needs a semaphore

**semaphore mutex = 1; semaphore nFreeBuffers = 2; semaphore nLoadedBuffers = 0;**

```
Producer() {
```
**}**

```
P(nFreeBuffers);
P(mutex);
// put 1 item in the buffer
V(mutex);
V(nLoadedBuffers);
```

```
Consumer() {
  P(nLoadedBuffers);
  P(mutex);
   // take 1 item from the 
   // buffer
  V(mutex);
  V(nFreeBuffers);
```

```
mutex = 1
```
 $nFreeBufferS = 2$ nLoadedBuffers = 0

**}**

### ◆ Each constraint needs a semaphore

**semaphore mutex = 1; semaphore nFreeBuffers = 2; semaphore nLoadedBuffers = 0;**

#### **Producer() {**

**}**

```
P(nFreeBuffers);
P(mutex);
// put 1 item in the buffer
V(mutex);
V(nLoadedBuffers);
```

```
Consumer() {
  P(nLoadedBuffers);
  P(mutex);
   // take 1 item from the 
   // buffer
  V(mutex);
  V(nFreeBuffers);
```

```
mutex = 1nFreeBufferS = 2nLoadedBuffers = 0
```
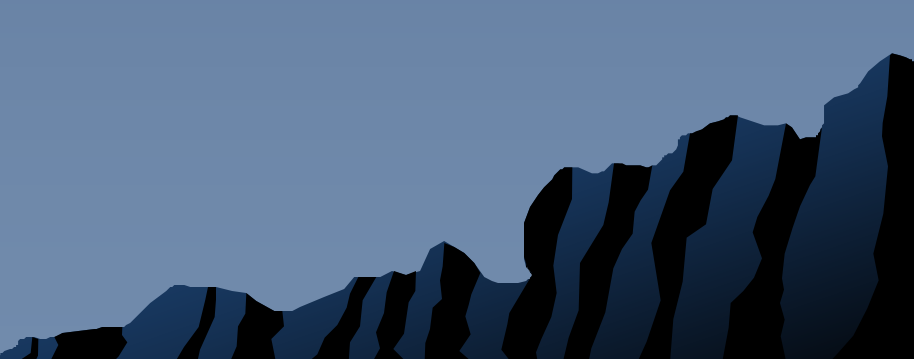

### ◆ Each constraint needs a semaphore

**semaphore mutex = 1; semaphore nFreeBuffers = 2; semaphore nLoadedBuffers = 0;**

#### **Producer() {**

**}**

```
P(nFreeBuffers);
P(mutex);
// put 1 item in the buffer
V(mutex);
V(nLoadedBuffers);
```

```
Consumer() {
```

```
P(nLoadedBuffers);
```

```
P(mutex);
```
- **// take 1 item from the**
- **// buffer**
- **V(mutex);**
- **V(nFreeBuffers);**

```
}
```
 $mutex = 1$  $nFreeBufferS = 2$ nLoadedBuffers = 0

**}**

### ◆ Each constraint needs a semaphore

**semaphore mutex = 1; semaphore nFreeBuffers = 2; semaphore nLoadedBuffers = 0;**

#### **Producer() {**

```
P(nFreeBuffers);
  P(mutex);
  // put 1 item in the buffer
  V(mutex);
  V(nLoadedBuffers);
```

```
Consumer() {
  P(nLoadedBuffers);
  P(mutex);
   // take 1 item from the 
   // buffer
  V(mutex);
  V(nFreeBuffers);
```

```
mutex = 1
nFreeBuffers = 2 \div 1nLoadedBuffers = 0
```
**}**

### ◆ Each constraint needs a semaphore

**semaphore mutex = 1; semaphore nFreeBuffers = 2; semaphore nLoadedBuffers = 0;**

#### **Producer() {**

**P(nFreeBuffers);**

#### **P(mutex);**

**}**

**// put 1 item in the buffer V(mutex); V(nLoadedBuffers);**

```
Consumer() {
  P(nLoadedBuffers);
  P(mutex);
   // take 1 item from the 
   // buffer
  V(mutex);
  V(nFreeBuffers);
```
#### **}**

mutex =  $1 \rightarrow 0$ nFreeBuffers = 1 nLoadedBuffers = 0

### ◆ Each constraint needs a semaphore

**semaphore mutex = 1; semaphore nFreeBuffers = 2; semaphore nLoadedBuffers = 0;**

#### **Producer() {**

**}**

```
P(nFreeBuffers);
```
**P(mutex);**

```
// put 1 item in the buffer
  V(mutex);
  V(nLoadedBuffers);
```

```
Consumer() {
  P(nLoadedBuffers);
  P(mutex);
   // take 1 item from the 
   // buffer
  V(mutex);
  V(nFreeBuffers);
```

```
}
```
 $m$ utex = 0 nFreeBuffers = 1  $n$ LoadedBuffers =  $0$ 

**}**

### ◆ Each constraint needs a semaphore

**semaphore mutex = 1; semaphore nFreeBuffers = 2; semaphore nLoadedBuffers = 0;**

#### **Producer() {**

**}**

```
P(nFreeBuffers);
P(mutex);
// put 1 item in the buffer
V(mutex);
V(nLoadedBuffers);
```

```
Consumer() {
  P(nLoadedBuffers);
  P(mutex);
   // take 1 item from the 
   // buffer
  V(mutex);
  V(nFreeBuffers);
```

```
mutex = 0
nFreeBuffers = 1
nLoadedBuffers = 0
```
**}**

### ◆ Each constraint needs a semaphore

**semaphore mutex = 1; semaphore nFreeBuffers = 2; semaphore nLoadedBuffers = 0;**

#### **Producer() {**

```
P(nFreeBuffers);
  P(mutex);
  // put 1 item in the buffer
  V(mutex);
  V(nLoadedBuffers);
}
```

```
Consumer() {
  P(nLoadedBuffers);
  P(mutex);
   // take 1 item from the 
   // buffer
  V(mutex);
  V(nFreeBuffers);
```

```
mutex = 0
nFreeBuffers = 1 \rightarrow 0nLoadedBuffers = 0
```
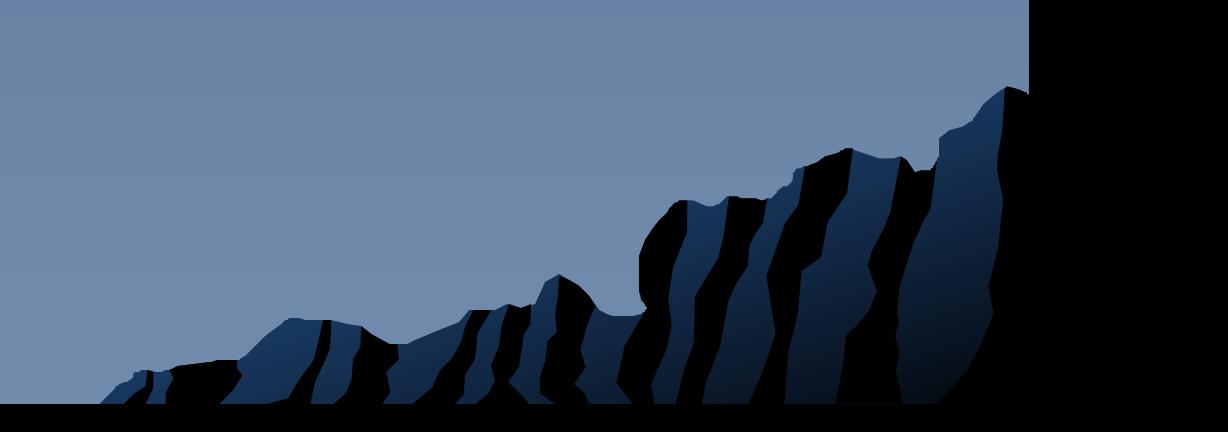

### ◆ Each constraint needs a semaphore

**semaphore mutex = 1; semaphore nFreeBuffers = 2; semaphore nLoadedBuffers = 0;**

#### **Producer() {**

**P(nFreeBuffers);**

```
P(mutex);
```
**}**

**// put 1 item in the buffer V(mutex); V(nLoadedBuffers);**

**Consumer() { P(nLoadedBuffers); P(mutex); // take 1 item from the // buffer V(mutex); V(nFreeBuffers);**

```
}
```
 $m$ utex = 0  $nFreeBufferS = 0$ nLoadedBuffers = 0

### ◆ Each constraint needs a semaphore

**semaphore mutex = 1; semaphore nFreeBuffers = 2; semaphore nLoadedBuffers = 0;**

#### **Producer() {**

```
P(nFreeBuffers);
```
**P(mutex);**

**// put 1 item in the buffer**

```
V(mutex);
```
**}**

```
V(nLoadedBuffers);
```

```
Consumer() {
  P(nLoadedBuffers);
  P(mutex);
   // take 1 item from the 
   // buffer
  V(mutex);
  V(nFreeBuffers);
```

```
}
```
mutex =  $0 \rightarrow 1$  $nFreeBufferS = 0$ nLoadedBuffers = 0

**}**

### Each constraint needs a semaphore

**semaphore mutex = 1; semaphore nFreeBuffers = 2; semaphore nLoadedBuffers = 0;**

#### **Producer() {**

**}**

```
P(nFreeBuffers);
```
**P(mutex);**

**// put 1 item in the buffer**

**V(mutex);**

**V(nLoadedBuffers);**

```
Consumer() {
  P(nLoadedBuffers);
  P(mutex);
   // take 1 item from the 
   // buffer
  V(mutex);
  V(nFreeBuffers);
```
mutex =  $1 \rightarrow 0$  $nFreeBufferS = 0$  $n$ LoadedBuffers = 0

### ◆ Each constraint needs a semaphore

**semaphore mutex = 1; semaphore nFreeBuffers = 2; semaphore nLoadedBuffers = 0;**

#### **Producer() {**

**}**

```
P(nFreeBuffers);
```
**P(mutex);**

**// put 1 item in the buffer V(mutex); V(nLoadedBuffers);**

```
Consumer() {
  P(nLoadedBuffers);
  P(mutex);
   // take 1 item from the 
   // buffer
  V(mutex);
  V(nFreeBuffers);
```

```
}
```
 $m$ utex = 0  $nFreeBufferS = 0$  $n$ LoadedBuffers =  $0$ 

**}**

### ◆ Each constraint needs a semaphore

**semaphore mutex = 1; semaphore nFreeBuffers = 2; semaphore nLoadedBuffers = 0;**

```
Producer() {
```
**}**

```
P(nFreeBuffers);
  P(mutex);
  // put 1 item in the buffer
  V(mutex);
V(nLoadedBuffers);
```

```
Consumer() {
  P(nLoadedBuffers);
  P(mutex);
   // take 1 item from the 
   // buffer
  V(mutex);
  V(nFreeBuffers);
```

```
mutex = 0
nFreeBufferS = 0nLoadedBuffers = 0 \rightarrow 1
```
**}**

## ◆ Each constraint needs a semaphore

**semaphore mutex = 1; semaphore nFreeBuffers = 2; semaphore nLoadedBuffers = 0;**

```
Producer() {
```
**}**

```
P(nFreeBuffers);
P(mutex);
// put 1 item in the buffer
V(mutex);
V(nLoadedBuffers);
```

```
Consumer() {
  P(nLoadedBuffers);
  P(mutex);
   // take 1 item from the 
   // buffer
  V(mutex);
  V(nFreeBuffers);
```

```
mutex = 0
nFreeBufferS = 0nLoadedBuffers = 1 \rightarrow 0
```
### ◆ Each constraint needs a semaphore

**semaphore mutex = 1; semaphore nFreeBuffers = 2; semaphore nLoadedBuffers = 0;**

#### **Producer() {**

**}**

```
P(nFreeBuffers);
P(mutex);
// put 1 item in the buffer
V(mutex);
V(nLoadedBuffers);
```

```
Consumer() {
  P(nLoadedBuffers);
P(mutex);
   // take 1 item from the 
  // buffer
  V(mutex);
  V(nFreeBuffers);
```

```
}
```
 $m$ utex = 0  $nFreeBufferS = 0$  $n$ LoadedBuffers =  $0$ 

### ◆ Each constraint needs a semaphore

**semaphore mutex = 1; semaphore nFreeBuffers = 2; semaphore nLoadedBuffers = 0;**

#### **Producer() {**

```
P(nFreeBuffers);
```
**P(mutex);**

```
// put 1 item in the buffer
```

```
V(mutex);
```
**}**

```
V(nLoadedBuffers);
```

```
Consumer() {
  P(nLoadedBuffers);
  P(mutex);
   // take 1 item from the 
   // buffer
  V(mutex);
  V(nFreeBuffers);
```

```
}
```
mutex =  $0 \rightarrow 1$  $nFreeBufferS = 0$ nLoadedBuffers = 0

## ◆ Each constraint needs a semaphore

**semaphore mutex = 1; semaphore nFreeBuffers = 2; semaphore nLoadedBuffers = 0;**

```
Producer() {
```
**}**

```
P(nFreeBuffers);
P(mutex);
// put 1 item in the buffer
V(mutex);
V(nLoadedBuffers);
```

```
Consumer() {
  P(nLoadedBuffers);
  P(mutex);
   // take 1 item from the 
   // buffer
  V(mutex);
  V(nFreeBuffers);
```

```
}
```
mutex =  $1 \rightarrow 0$  $nFreeBufferS = 0$  $n$ LoadedBuffers = 0

### ◆ Each constraint needs a semaphore

**semaphore mutex = 1; semaphore nFreeBuffers = 2; semaphore nLoadedBuffers = 0;**

#### **Producer() {**

```
P(nFreeBuffers);
P(mutex);
// put 1 item in the buffer
V(mutex);
V(nLoadedBuffers);
```

```
Consumer() {
  P(nLoadedBuffers);
  P(mutex);
   // take 1 item from the 
   // buffer
  V(mutex);
  V(nFreeBuffers);
}
```

```
mutex = 0
nFreeBufferS = 0nLoadedBuffers = 0
```
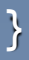

**}**

### ◆ Each constraint needs a semaphore

**semaphore mutex = 1; semaphore nFreeBuffers = 2; semaphore nLoadedBuffers = 0;**

#### **Producer() {**

```
P(nFreeBuffers);
P(mutex);
// put 1 item in the buffer
V(mutex);
V(nLoadedBuffers);
```

```
Consumer() {
     P(nLoadedBuffers);
     P(mutex);
     // take 1 item from the 
     // buffer
    V(mutex);
     V(nFreeBuffers);
```

```
mutex = 0
nFreeBufferS = 0nLoadedBuffers = 0
```
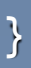

### ◆ Each constraint needs a semaphore

**semaphore mutex = 1; semaphore nFreeBuffers = 2; semaphore nLoadedBuffers = 0;**

#### **Producer() {**

**}**

```
P(nFreeBuffers);
P(mutex);
// put 1 item in the buffer
V(mutex);
V(nLoadedBuffers);
```

```
Consumer() {
```

```
P(nLoadedBuffers);
  P(mutex);
```

```
// take 1 item from the
```

```
// buffer
```

```
V(mutex);
```

```
V(nFreeBuffers);
```

```
}
```
 $m$ utex = 0  $nFreeBufferS = 0$ nLoadedBuffers = 0

### ◆ Each constraint needs a semaphore

**semaphore mutex = 1; semaphore nFreeBuffers = 2; semaphore nLoadedBuffers = 0;**

#### **Producer() {**

**}**

```
P(nFreeBuffers);
P(mutex);
// put 1 item in the buffer
V(mutex);
V(nLoadedBuffers);
```

```
Consumer() {
   P(nLoadedBuffers);
   P(mutex);
   // take 1 item from the 
   // buffer
V(mutex);
```

```
V(nFreeBuffers);
```

```
}
```
mutex =  $0 \rightarrow 1$ nFreeBuffers = 0 nLoadedBuffers = 0

**}**

### ◆ Each constraint needs a semaphore

**semaphore mutex = 1; semaphore nFreeBuffers = 2; semaphore nLoadedBuffers = 0;**

#### **Producer() {**

**}**

```
P(nFreeBuffers);
P(mutex);
// put 1 item in the buffer
V(mutex);
V(nLoadedBuffers);
```

```
Consumer() {
  P(nLoadedBuffers);
  P(mutex);
   // take 1 item from the 
   // buffer
  V(mutex);
  V(nFreeBuffers);
```

```
mutex = 1
nFreeBufferS = 0nLoadedBuffers = 0
```
**}**

### ◆ Each constraint needs a semaphore

**semaphore mutex = 1; semaphore nFreeBuffers = 2; semaphore nLoadedBuffers = 0;**

#### **Producer() {**

```
P(nFreeBuffers);
  P(mutex);
  // put 1 item in the buffer
  V(mutex);
  V(nLoadedBuffers);
```

```
Consumer() {
  P(nLoadedBuffers);
  P(mutex);
   // take 1 item from the 
   // buffer
  V(mutex);
  V(nFreeBuffers);
```

```
mutex = 1
nFreeBufferS = 0nLoadedBuffers = 0
```
**}**

### ◆ Each constraint needs a semaphore

**semaphore mutex = 1; semaphore nFreeBuffers = 2; semaphore nLoadedBuffers = 0;**

#### **Producer() {**

```
P(nFreeBuffers);
P(mutex);
// put 1 item in the buffer
V(mutex);
V(nLoadedBuffers);
```

```
Consumer() {
   P(nLoadedBuffers);
   P(mutex);
   // take 1 item from the 
   // buffer
  V(mutex);
V(nFreeBuffers);
}
```

```
mutex = 1
nFreeBuffers = 0 \rightarrow 1nLoadedBuffers = 0
```
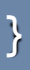

**}**

### ◆ Each constraint needs a semaphore

**semaphore mutex = 1; semaphore nFreeBuffers = 2; semaphore nLoadedBuffers = 0;**

#### **Producer() {**

**}**

**P(nFreeBuffers); P(mutex); // put 1 item in the buffer V(mutex); V(nLoadedBuffers);**

**Consumer() { P(nLoadedBuffers); P(mutex); // take 1 item from the // buffer V(mutex); V(nFreeBuffers);**

> $m$ utex = 1 nFreeBuffers =  $1 \rightarrow 0$ nLoadedBuffers = 0

**}**

### ◆ Each constraint needs a semaphore

**semaphore mutex = 1; semaphore nFreeBuffers = 2; semaphore nLoadedBuffers = 0;**

#### **Producer() {**

**P(nFreeBuffers);**

```
P(mutex);
```

```
// put 1 item in the buffer
V(mutex);
V(nLoadedBuffers);
```

```
Consumer() {
  P(nLoadedBuffers);
  P(mutex);
   // take 1 item from the 
   // buffer
  V(mutex);
  V(nFreeBuffers);
```

```
mutex = 1 \rightarrow 0nFreeBufferS = 0nLoadedBuffers = 0
```
**}**

**}**

### ◆ Each constraint needs a semaphore

**semaphore mutex = 1; semaphore nFreeBuffers = 2; semaphore nLoadedBuffers = 0;**

```
Consumer() {
  P(nLoadedBuffers);
  P(mutex);
   // take 1 item from the 
   // buffer
  V(mutex);
  V(nFreeBuffers);
```
#### **Producer() {**

**}**

```
P(nFreeBuffers);
P(mutex);
// put 1 item in the buffer
V(mutex);
V(nLoadedBuffers);
```
 $m$ utex = 0  $nFreeBufferS = 0$  $n$ LoadedBuffers =  $0$ 

**}**

### ◆ Each constraint needs a semaphore

**semaphore mutex = 1; semaphore nFreeBuffers = 2; semaphore nLoadedBuffers = 0;**

```
Producer() {
```
**}**

```
P(nFreeBuffers);
P(mutex);
// put 1 item in the buffer
V(mutex);
V(nLoadedBuffers);
```

```
Consumer() {
  P(nLoadedBuffers);
  P(mutex);
   // take 1 item from the 
   // buffer
  V(mutex);
  V(nFreeBuffers);
```

```
mutex = 0
nFreeBufferS = 0nLoadedBuffers = 0
```